## **LARVA** 基本实验步骤

## 一 预选实验体系

 $(M-\hat{\textbf{X}}_0\bar{\textbf{X}}_0\bar{\textbf{X}}_1\bar{\textbf{X}}_1\bar{\textbf{X}}$ 颜色)

pH *M L* + ⎯⎯⎯⎯⎯→ 各种 氨性、醋酸缓冲 ML(颜色变化)

建议加入: M 5~10μg、L 1μmol / 10ml 反应液

## 二、实验过程

1.pH 选定

以试剂空白(不加Μ)为参比,扫描Μ−Λ溶液在不同 pΗ条件下的吸收光谱,找出最灵敏 pΗ, 以及测定波长λ1、λ2。

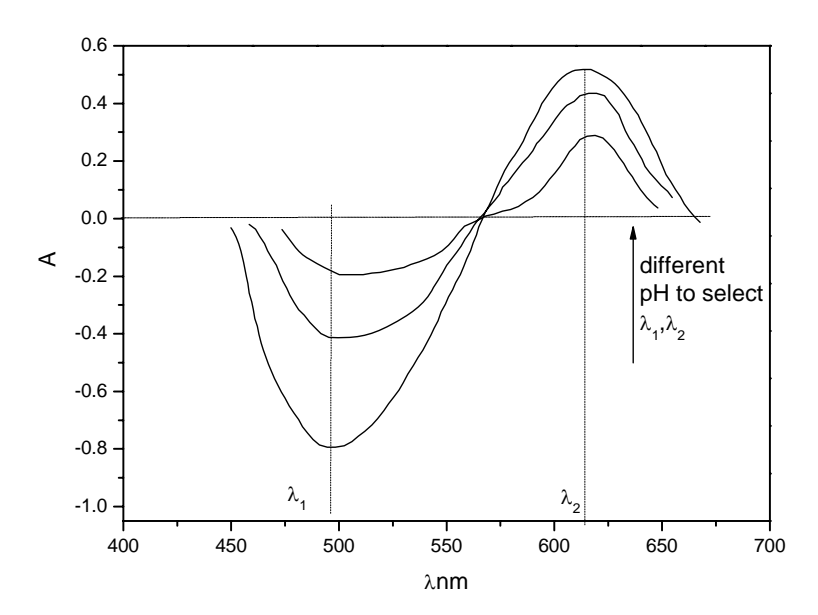

2 配合物生成反应

2.1 α变化(固定 L,改变Μ浓度、以水为参比在λ1、λ2下测 M、L体系吸光度, 计算 Aλ1/Aλ2)

 $\frac{A_{\lambda}L}{A_{\lambda}L}$  $A<sup>1</sup>$ and  $\frac{A M L}{A^{ML} \lambda^2}$  $A<sup>1</sup>$ L<br>⊾λ1 L<br>- λ2  $M<sub>\lambda2</sub>$ ML<br>λ1 λ  $\beta = \frac{A \lambda}{I}$ λ  $\alpha = \frac{A_{\lambda}}{M}$ 

1

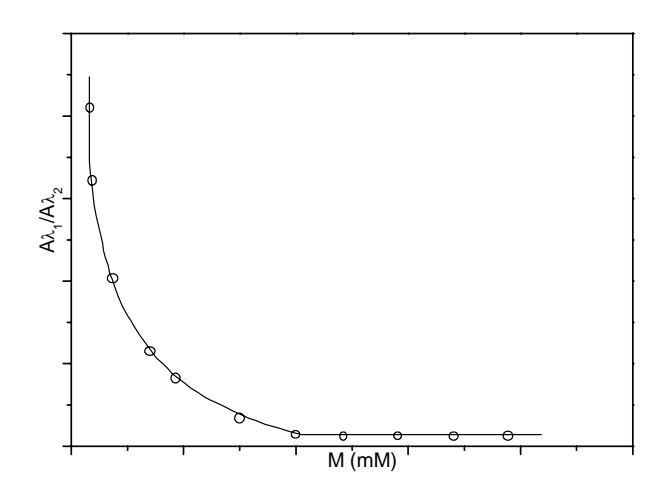

2.2 η、γ计算(固定Μ,改变 L 浓度,以水为参比测定 Aλ1、Aλ2,按照:

$$
\gamma\!=\!\eta\!\times\!\!\frac{C_{\!L0}}{C_{\!M0}}
$$

where

$$
\eta \!=\! \frac{A_c - A_{\!\scriptscriptstyle{\lambda 2}}}{A^{\scriptscriptstyle L}_{\scriptscriptstyle{\lambda 2}}} \!+\! 1
$$

计算η、γ,其中:  $A_c = \frac{A_{\lambda 2} - \beta A_{\lambda 1}}{1 - \alpha \beta}$  $\epsilon$   $1-\alpha\beta$  $=\frac{A_{\lambda 2}-\beta A_{\lambda}}{2}$ 

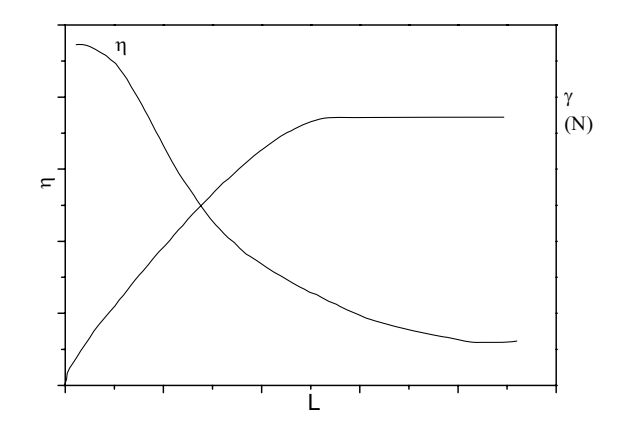

3、ΔAr  $\mathcal{L}(K \wedge A)$  (ΔAr ~ C<sub>L0</sub>)

保持 R= $C_{M0}/C_{L0}$ 不变, M、L 同步变化, 以空白的 A 值=0.01 为下限、0.1 为上限, 水为参 比测量空白、反应液在λ1、λ<sup>2</sup> 下的吸光度,按照:

$$
\Delta A_{\rm r} = A_{\rm r} - A_{\rm r0} = \frac{A_{\lambda 2}}{A_{\lambda 1}} - \frac{A^{\rm L}_{\lambda 2}}{A^{\rm L}_{\lambda 1}} \quad \text{iff}
$$

2

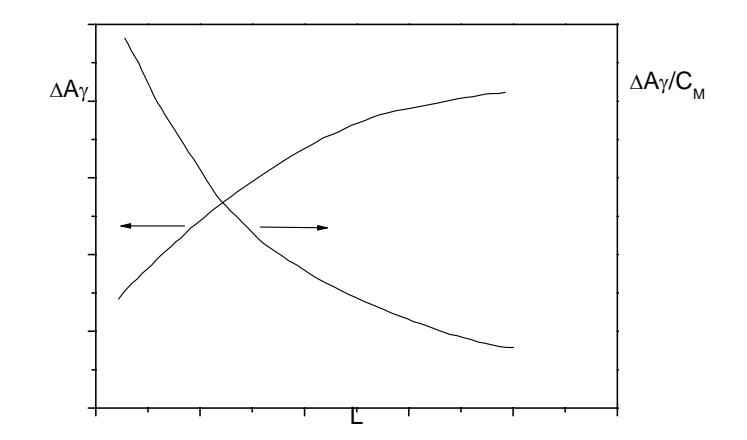

4、标准实验

4.1 不同 L 加入量实验(固定 L, 改变 M, 测标准系列的 △ Ar)

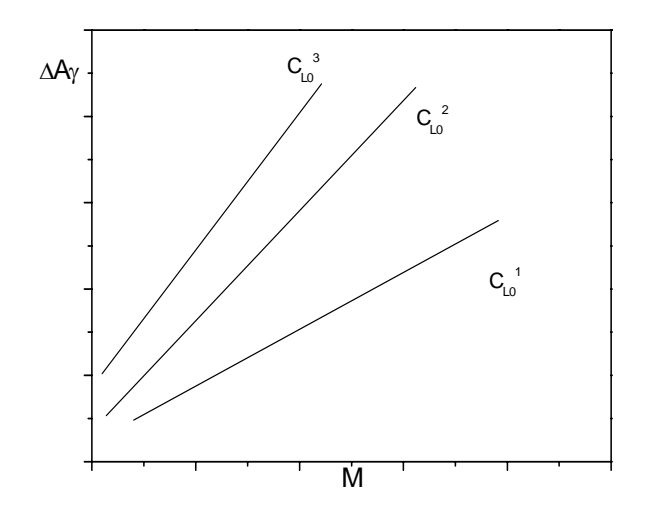

4.2 空白实验

对  $C_{L0}^{-1}$ 、 $C_{L0}^{-2}$ 、 $C_{L0}^{-3}$ 等分别进行 20 次平行空白实验测  $Ar^{01}$ 、 $Ar^{02}$ 、 $Ar^{03}$ 等,计算 SD,按 LOD=3SD 代入 4.1 标线、计算 M 的 LOD, 选择一个最小值为样品分析使用。

4.3 干扰实验

固定 M、L 浓度,加入各种 Mx+或阴离子,计算各ΔAr 与只有Μ、L 存在下的ΔAr 比较, 计算误差(M<0.01mg/L, 误差要求10%; M>0.01mg/L,5%)

5.样品分析

至少对3-5个水样样品进行分析,每个样品平行6个,加标3个,并用经典法验证结果(AAS、 ICP 等)的准确性。

## 三 论文撰写与发表注意事项:

- z 英文论文,对研究背景仔细认真准备、引用足够文献。
- 图表清楚漂亮,最好包含彩图,格式规范。
- z 注明基金资助。
- 如反应速度较快,改用 CPA 法在线检测。